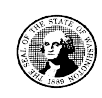

# 2 0 1 0 WASHINGTON STATE US Army Corps

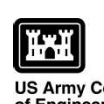

AGENCY USE ONLY

# Joint Aquatic Resources Permit

USE BLACK OR BLUE INK TO ENTER ANSWERS IN WHITE SPACES BELOW.

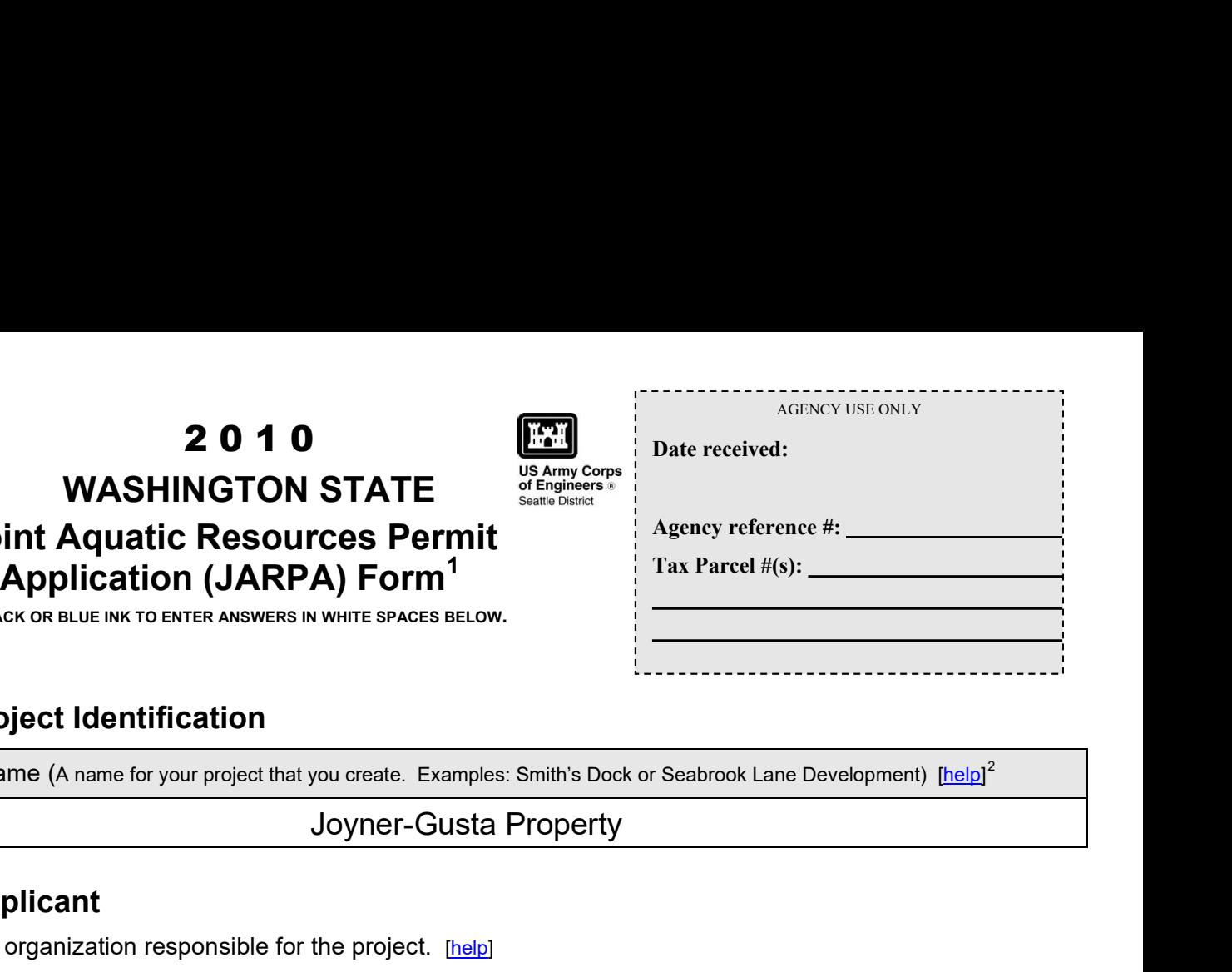

# Part 1–Project Identification

**1.** Project Name (A name for your project that you create. Examples: Smith's Dock or Seabrook Lane Development) [help]<sup>2</sup>

### Part 2–Applicant

The person or organization responsible for the project. [help]

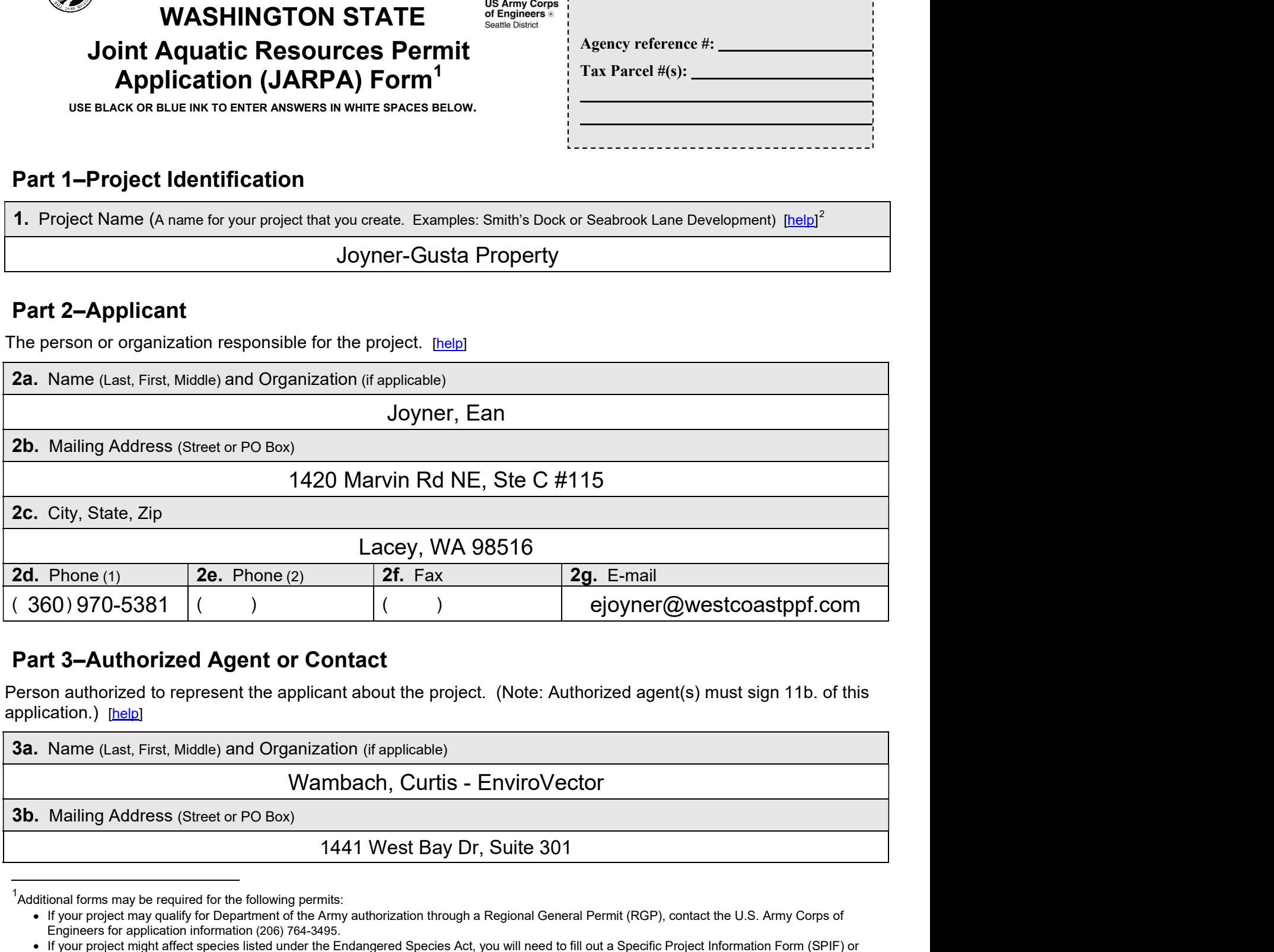

# Part 3–Authorized Agent or Contact

Person authorized to represent the applicant about the project. (Note: Authorized agent(s) must sign 11b. of this application.) [help]

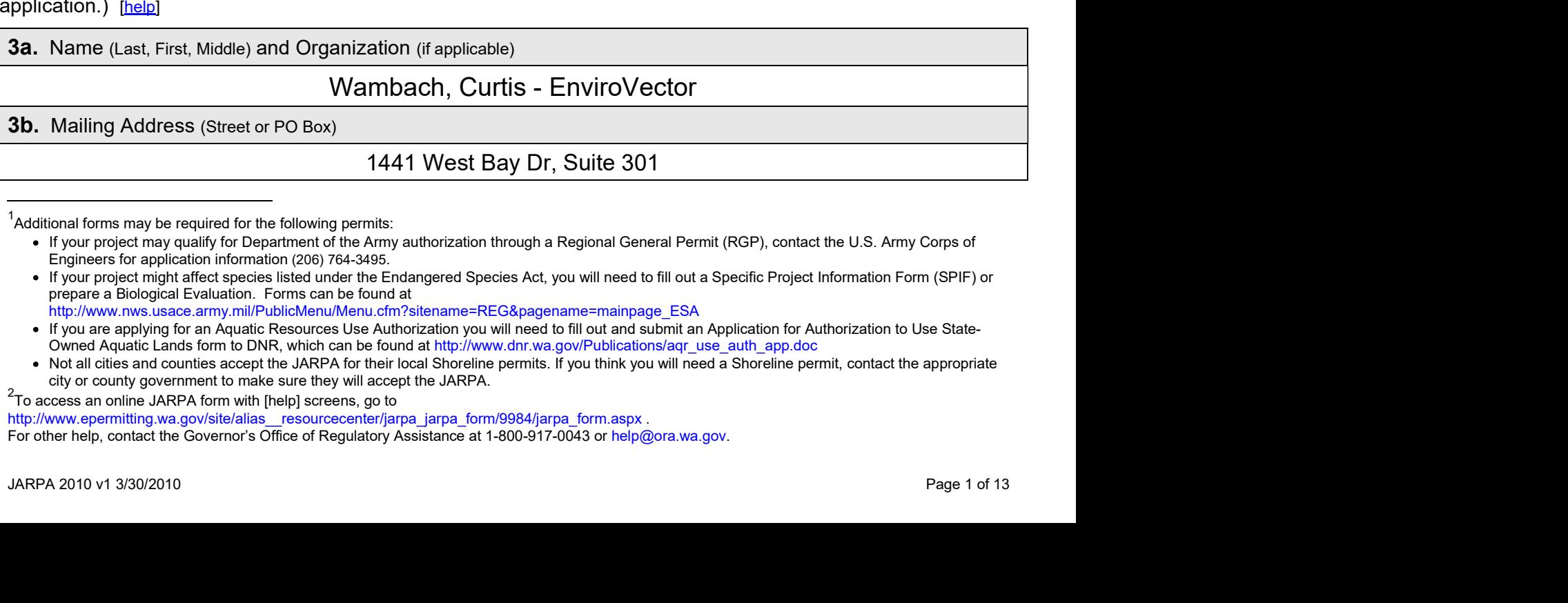

 $1$ Additional forms may be required for the following permits:

<sup>•</sup> If your project may qualify for Department of the Army authorization through a Regional General Permit (RGP), contact the U.S. Army Corps of Engineers for application information (206) 764-3495.

If your project might affect species listed under the Endangered Species Act, you will need to fill out a Specific Project Information Form (SPIF) or prepare a Biological Evaluation. Forms can be found at

http://www.nws.usace.army.mil/PublicMenu/Menu.cfm?sitename=REG&pagename=mainpage\_ESA

If you are applying for an Aquatic Resources Use Authorization you will need to fill out and submit an Application for Authorization to Use State-Owned Aquatic Lands form to DNR, which can be found at http://www.dnr.wa.gov/Publications/aqr\_use\_auth\_app.doc

Not all cities and counties accept the JARPA for their local Shoreline permits. If you think you will need a Shoreline permit, contact the appropriate city or county government to make sure they will accept the JARPA. 2To access an online JARPA form with [help] screens, go to

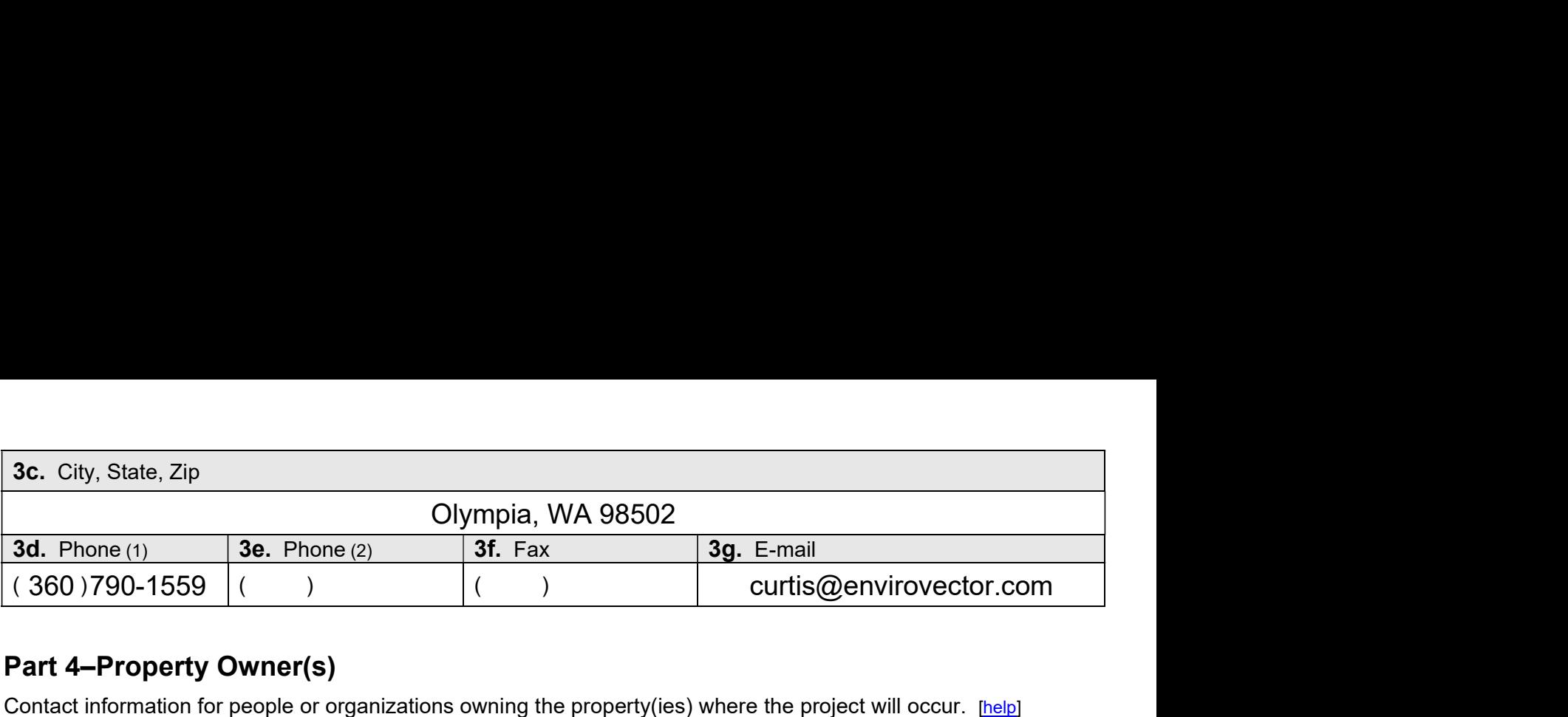

#### Part 4–Property Owner(s)

Contact information for people or organizations owning the property(ies) where the project will occur. [help]

 $\Box$  Same as applicant. (Skip to Part 5.)

Repair or maintenance activities on existing rights-of-way or easements. (Skip to Part 5.)

There are multiple property owners. Complete the section below and fill out JARPA Attachment A for each additional property owner.

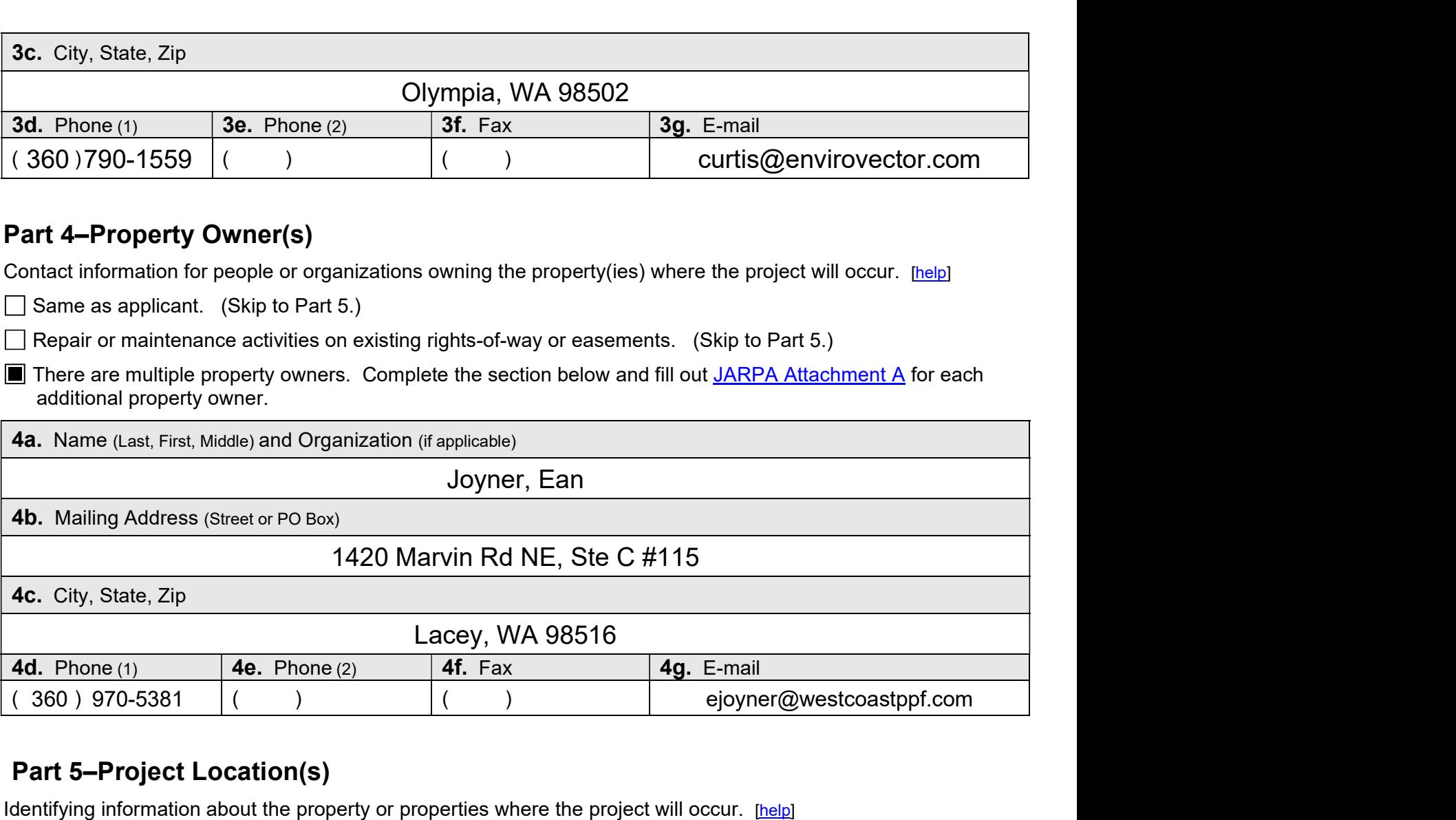

# Part 5–Project Location(s)

Identifying information about the property or properties where the project will occur. [help]

There are multiple project locations (e.g., linear projects). Complete the section below and use JARPA Attachment B for each additional project location.

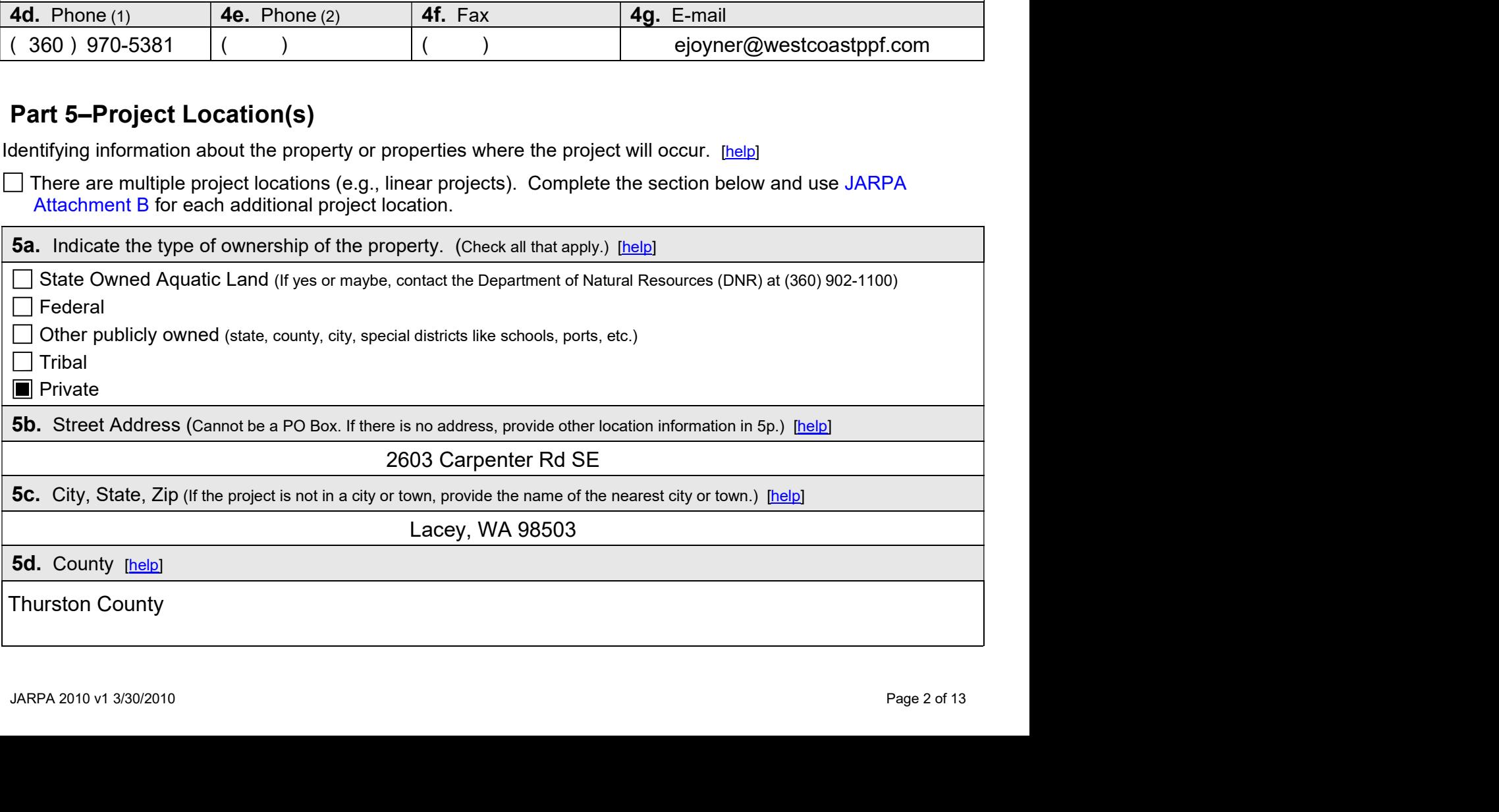

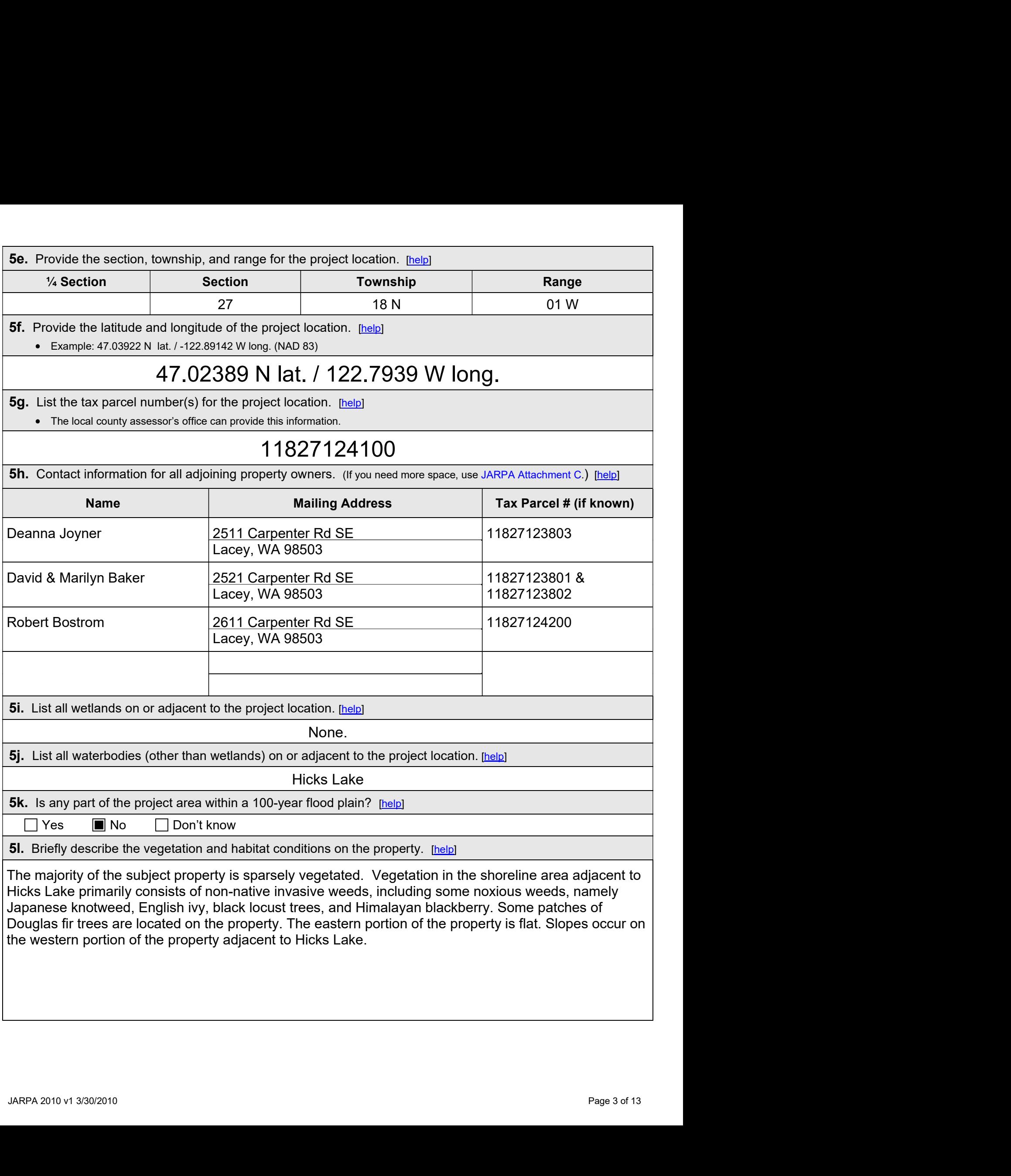

**5m.** Describe how the property is currently used. [help]

**5m.** Describe how the property is currently used. **help**<br>The property is currently used for single-family residential and water-dependent recreational uses along<br>the shoreline of Hicks Lake. **5m.** Describe how the property is currently used. [help]<br>The property is currently used for single-family residential and water-dependent recretive shoreline of Hicks Lake. **5m.** Describe how the property is currently used. <u>theiplest of the shore of the shore and various</u> water-dependent recreational uses along the shoreline of Hicks Lake.<br> **5n.** Describe how the adjacent properties are curr **5m.** Describe how the property is currently used. <u>[help]</u><br>The property is currently used for single-family residential and water-dependent recreation<br>the shoreline of Hicks Lake.<br>**5n.** Describe how the adjacent propertie

**5n.** Describe how the adjacent properties are currently used. [help]

50. Describe the structures (above and below ground) on the property, including their purpose(s). [help]

**Sn.** Describe how the adjacent properties are currently used. [http]<br>Adjacent properties consist of single-family residences and various water-dependent recreational uses<br>along the shoreline of Hicks Lake.<br>**50.** Describe Adjacent properties consist of single-family residences and various water-dependent recreational uses<br>along the shoreline of Hicks Lake.<br>
50. Describe the structures (above and below ground) on the property, including thei Maked along the shoreline of Hicks Lake.<br>
So. Describe the structures (above and below ground) on the property, including their purpose(s). Including<br>
One (1) primary single-family residence, two (2) accessory dwellings, o **50.** Describe the structures (above and below ground) on the property, including their purpose(s). <u>Theird</u> One (1) primary single-family residence, two (2) accessory dwellings, one (1) garage and one (1) mobile hoore are

5p. Provide driving directions from the closest highway to the project location, and attach a map. [help]

Sp. Provide driving directions from the closest highway to the project location, and attach a map. [help]<br>Martin Way exit on I-5 N, merge on Martin Way E, right on Carpenter Rd SE, right on 27th Ln SE.<br>ARPA 2010 v1 3/30/20

# Part 6–Project Description

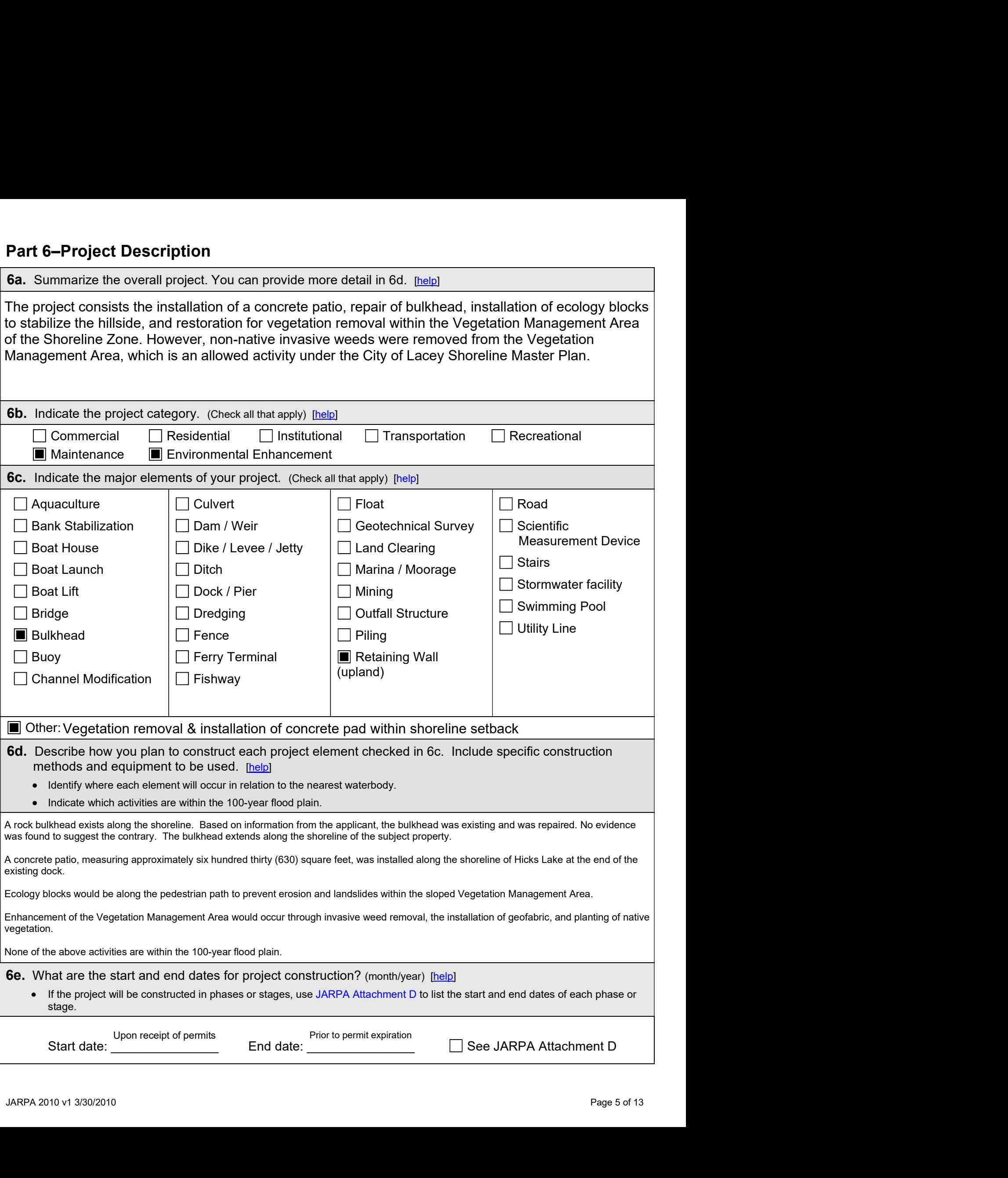

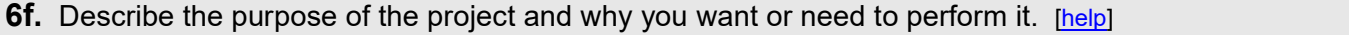

**6f.** Describe the purpose of the project and why you want or need to perform it. [help]<br>The purpose of the project was to enhance the shoreline use, protect the shoreline from erosion,<br>enhancement habitat within the Veget **6f.** Describe the purpose of the project and why you want or need to perform it. [help]<br>The purpose of the project was to enhance the shoreline use, protect the shoreline from erosion,<br>enhancement habitat within the Veget **6f.** Describe the purpose of the project and why you want or need to perform it. [help]<br>The purpose of the project was to enhance the shoreline use, protect the shoreline from erosion,<br>enhancement habitat within the Veget **6f.** Describe the purpose of the project and why you want or need to perform it. [help]<br>The purpose of the project was to enhance the shoreline use, protect the shoreline from enhancement habitat within the Vegetation Man

**6g.** Fair market value of the project, including materials, labor, machine rentals, etc. [help]

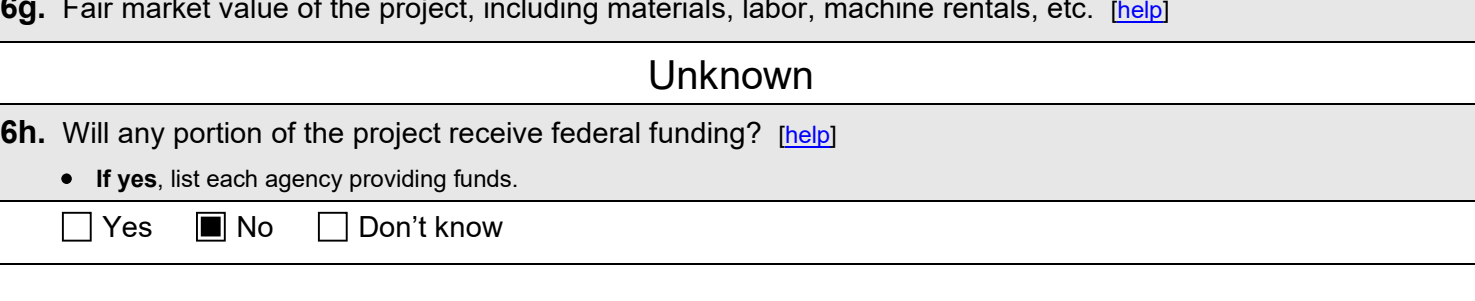

# Part 7–Wetlands: Impacts and Mitigation

 Check here if there are wetlands or wetland buffers on or adjacent to the project area. (If there are none, skip to Part 8.) [help]

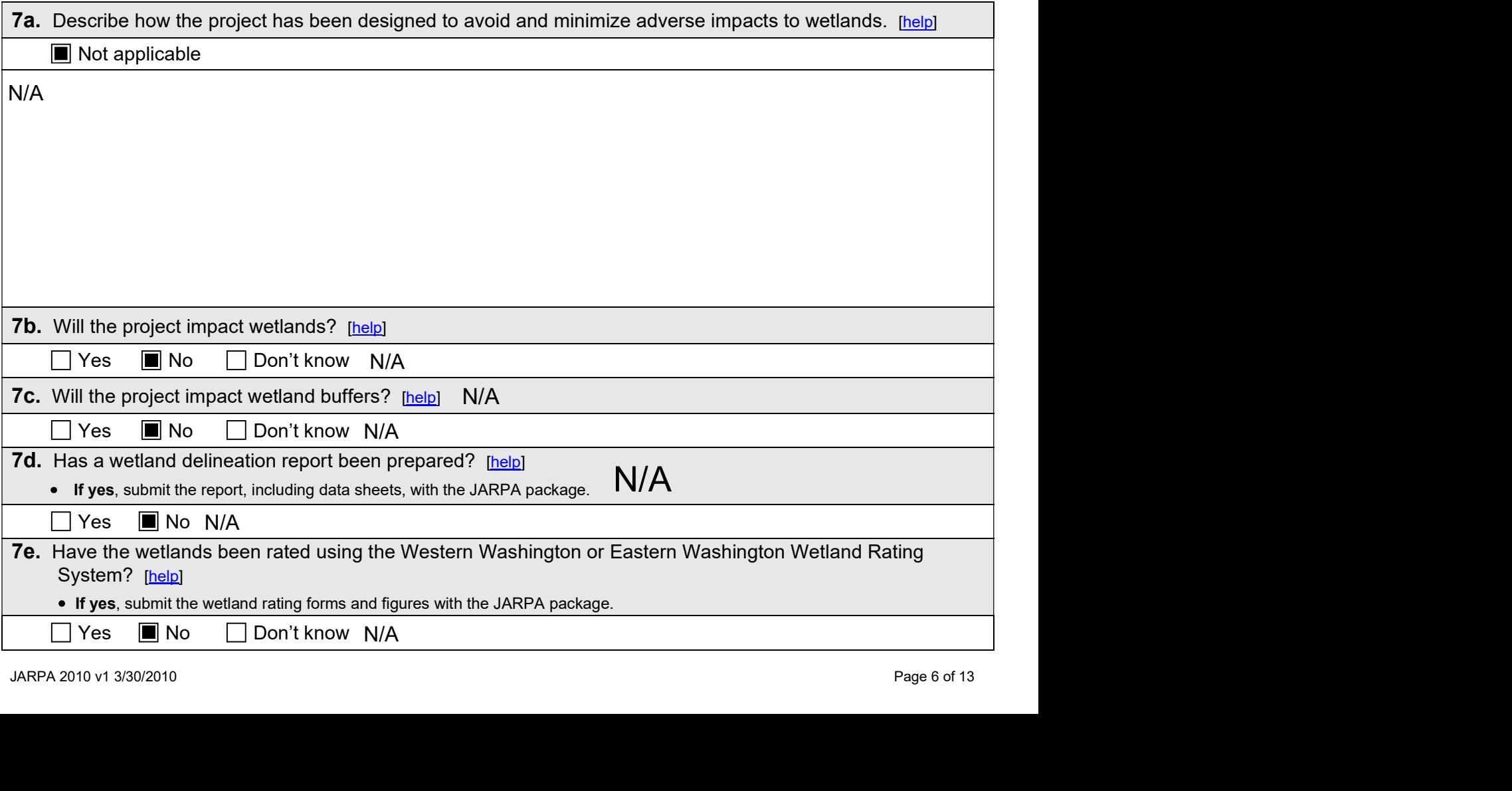

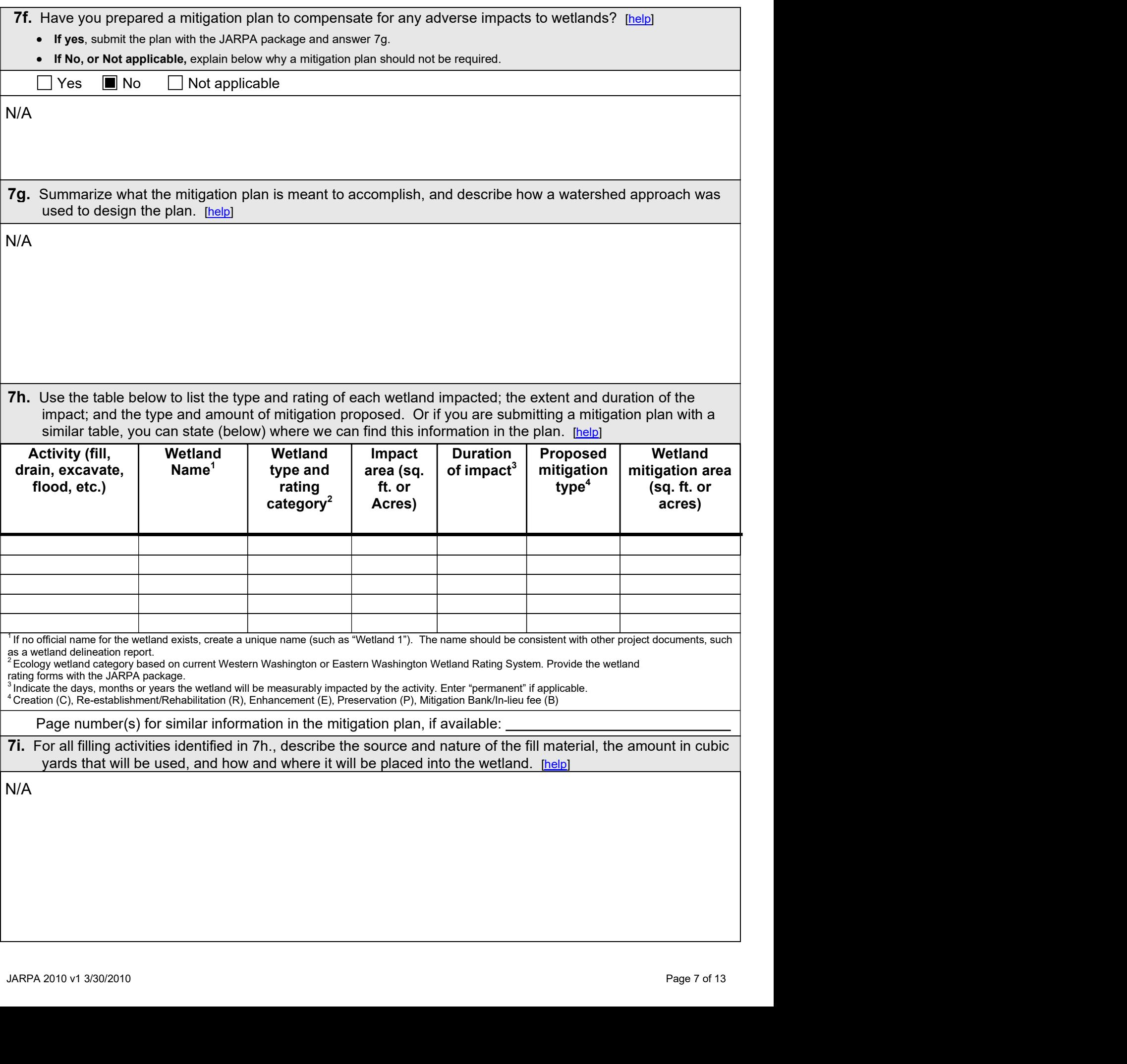

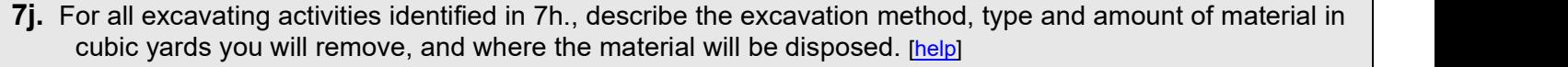

N/A

### Part 8–Waterbodies (other than wetlands): Impacts and Mitigation

In Part 8, "waterbodies" refers to non-wetland waterbodies. (See Part 7 for information related to wetlands.) [help]

Check here if there are waterbodies on or adjacent to the project area. (If there are none, skip to Part 9.)

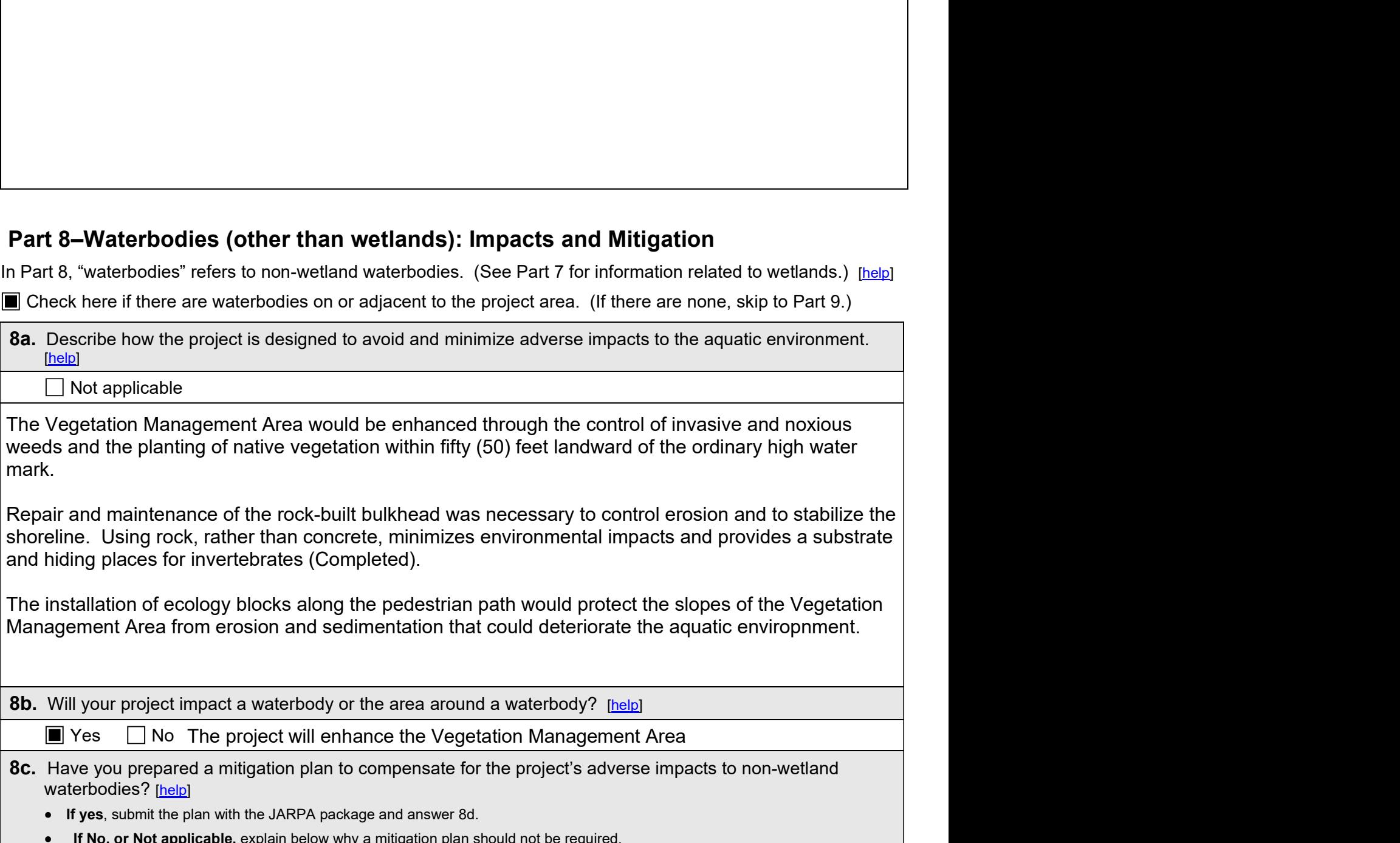

mark.

Repair and maintenance of the rock-built bulkhead was necessary to control erosion and to stabilize the<br>shoreline. Using rock, rather than concrete, minimizes environmental impacts and provides a substrate<br>and hiding plac

**8b.** Will your project impact a waterbody or the area around a waterbody? [help]

 $\blacksquare$  Yes  $\blacksquare$  No The project will enhance the Vegetation Management Area

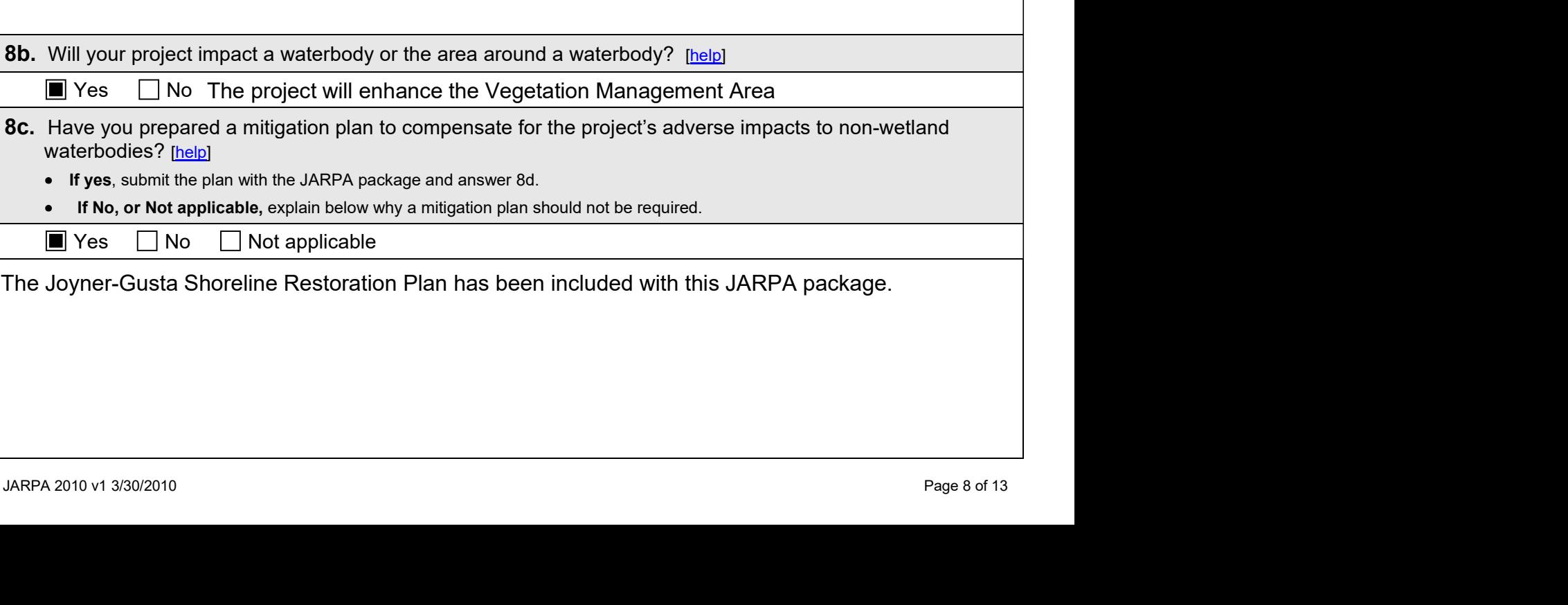

- If yes, submit the plan with the JARPA package and answer 8d.
- If No, or Not applicable, explain below why a mitigation plan should not be required.
- $\blacksquare$  Yes  $\blacksquare$  No  $\blacksquare$  Not applicable

- 8d. Summarize what the mitigation plan is meant to accomplish. Describe how a watershed approach was used to design the plan.
	- If you already completed 7g., you do not need to restate your answer here. [help]

**8d.** Summarize what the mitigation plan is meant to accomplish. Describe how a watershed approach was used to design the plan.<br>• If you already completed 7g., you do not need to restate your answer here. <u>[help]</u><br>The miti **8d.** Summarize what the mitigation plan is meant to accomplish. Describe how a watershed approach was used to design the plan.<br>
• If you already completed 7g., you do not need to restate your answer here. [help]<br>
The mit **3d.** Summarize what the mitigation plan is meant to accomplish. Describe how a watershed approach was<br>used to design the plan.<br>• If you already completed 7g., you do not need to restate your answer here. [help]<br>The mitiga

8e. Summarize impact(s) to each waterbody in the table below. [help]

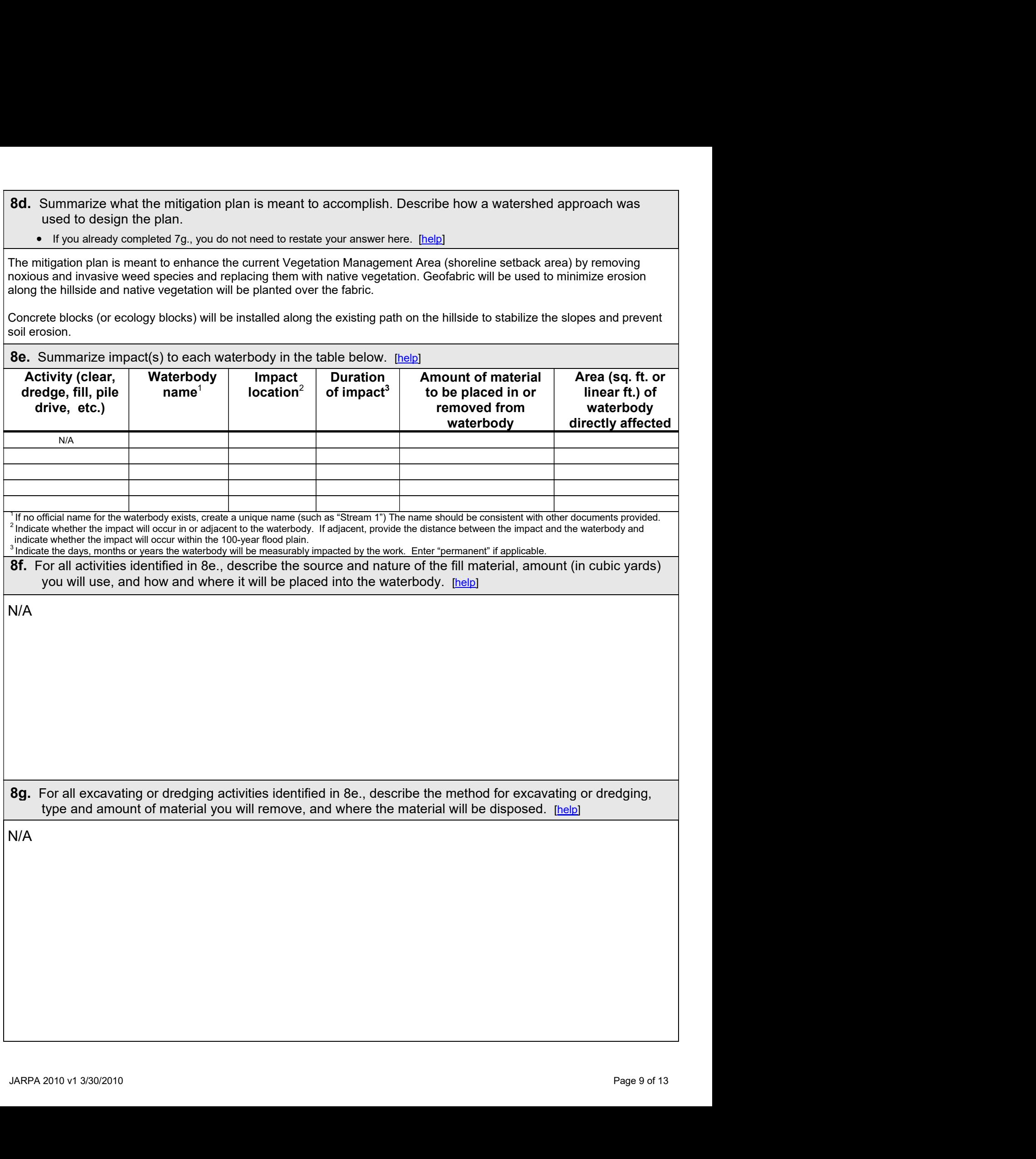

## Part 9–Additional Information

Any additional information you can provide helps the reviewer(s) understand your project. Complete as much of this section as you can. It is ok if you cannot answer a question.

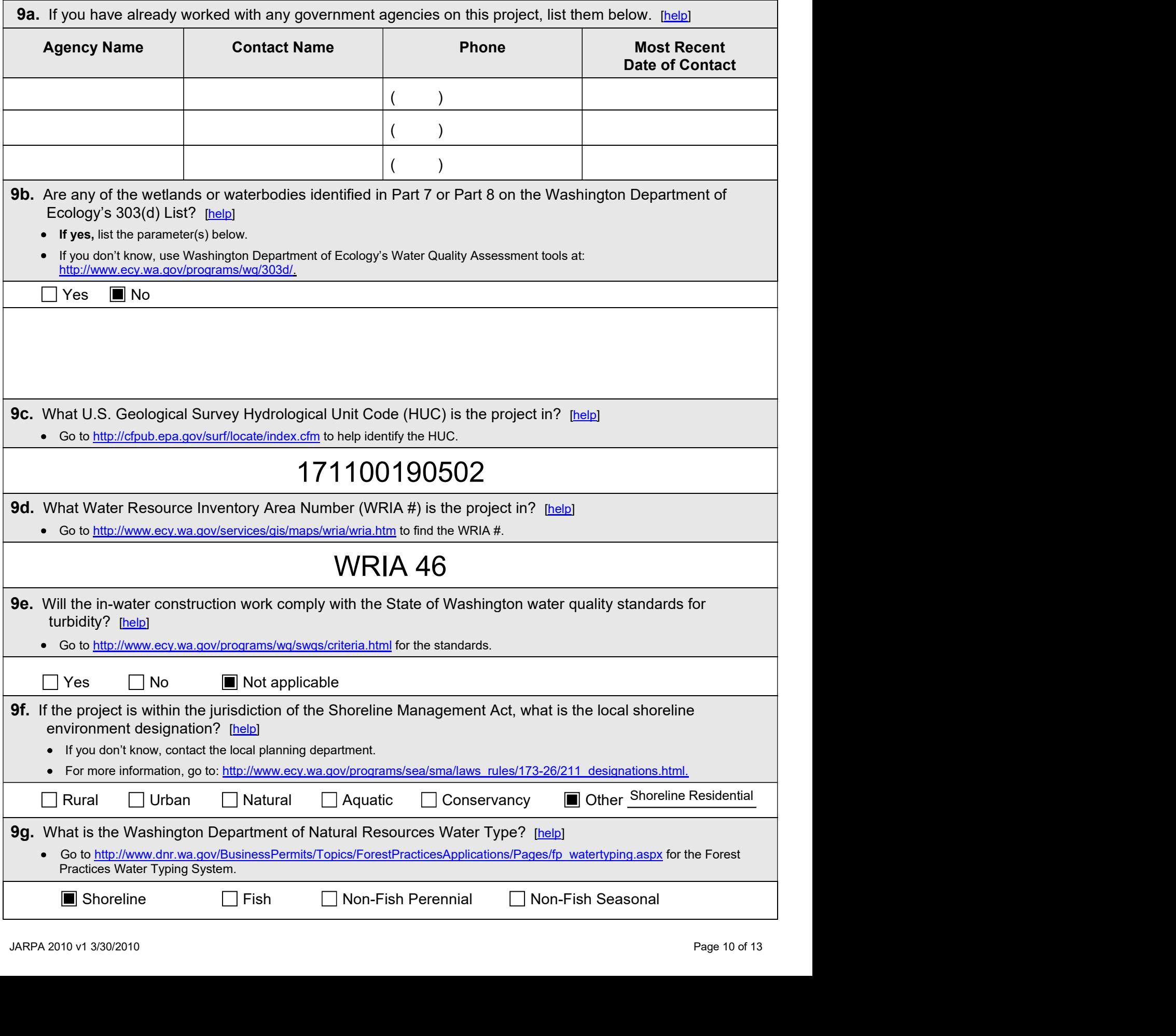

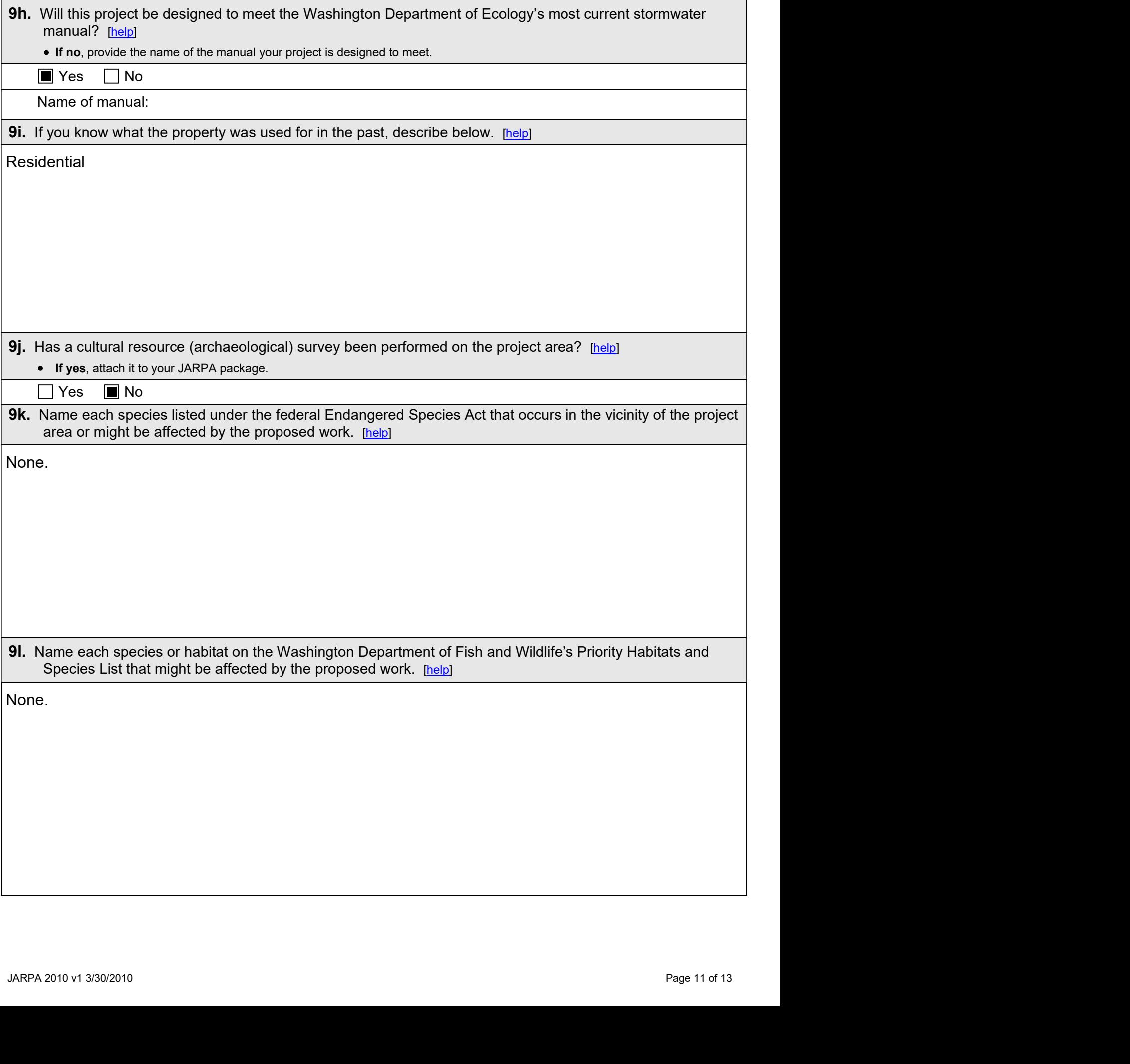

# Part 10–SEPA Compliance and Permits

Use the resources and checklist below to identify the permits you are applying for.

- Online Project Questionnaire at http://apps.ecy.wa.gov/opas/.
- Governor's Office of Regulatory Assistance at (800) 917-0043 or help@ora.wa.gov.
- For a list of agency addresses to send your application, click on the "where to send your completed JARPA" at http://www.epermitting.wa.gov.

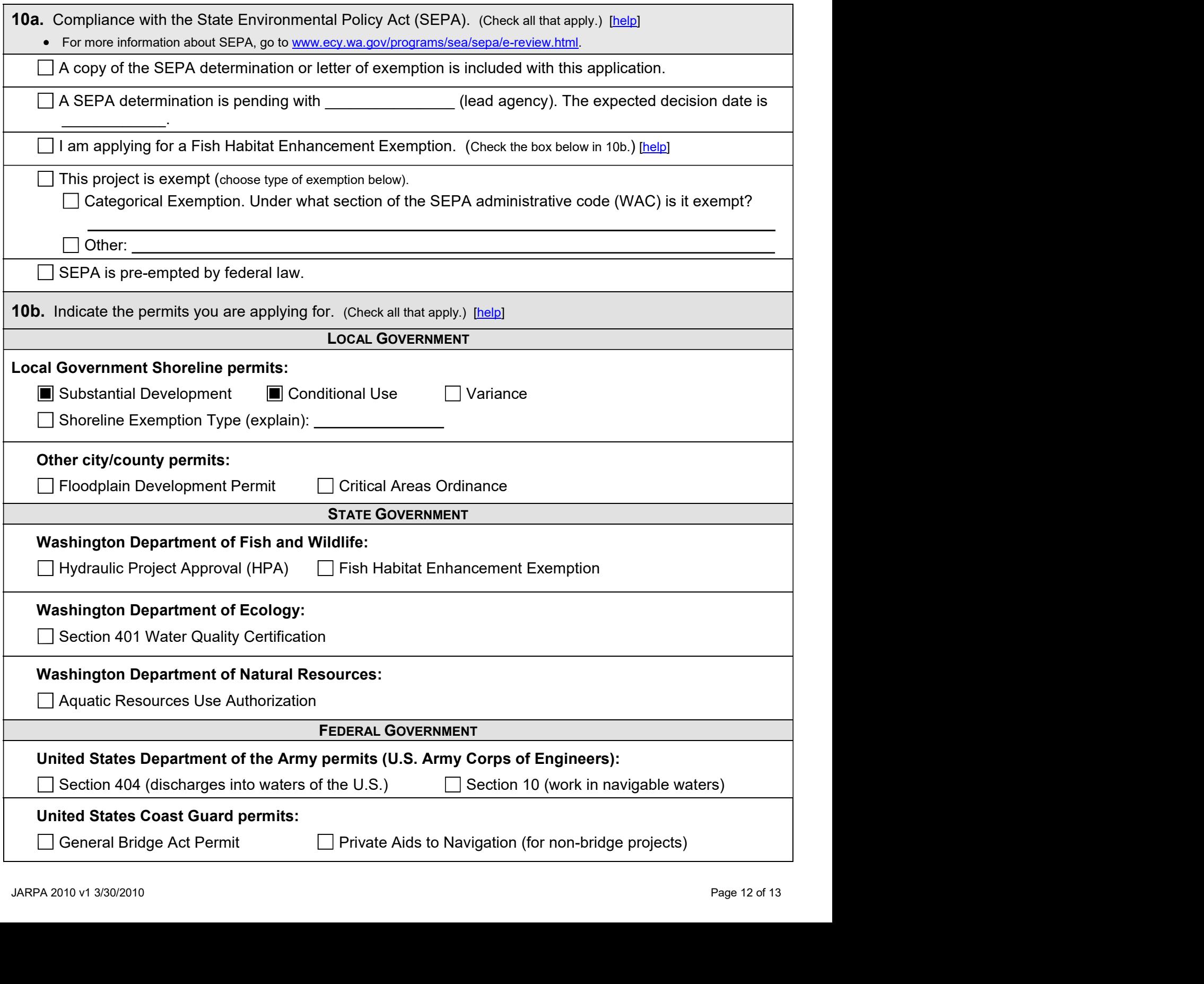

#### **Part 11-Authorizing Signatures**

Signatures are required before submitting the JARPA package. The JARPA package includes the JARPA form. project plans, photos, etc. [help]

11a. Applicant Signature (required) [help]

I certify that to the best of my knowledge and belief, the information provided in this application is true, complete, and accurate. I also certify that I have the authority to carry out the proposed activities, and I agree to start work only after I have received all necessary permits.

I hereby authorize the agent named in Part 3 of this application to act on my behalf in matters related to this application. (initial)

By initialing here, I state that I have the authority to grant access to the property. I also give my consent to the permitting agencies entering the property where the project is located to inspect the project site or any work related to the project. 8 (initial)

Ean Joyner

**Applicant Printed Name** 

plicant Signature

 $12-(6-19)$ 

11b. Authorized Agent Signature [help]

I certify that to the best of my knowledge and belief, the information provided in this application is true, complete, and accurate. I also certify that I have the authority to carry out the proposed activities and I agree to start work only after all necessary permits have been issued.

# Curtis Wambach

**Authorized Agent Printed Name** 

Authorized Agent Signature

222 6 Dec 2019

11c. Property Owner Signature (if not applicant). [help]

Not required if project is on existing rights-of-way or easements.

I consent to the permitting agencies entering the property where the project is located to inspect the project site or any work. These inspections shall occur at reasonable times and, if practical, with prior notice to the landowner.

**Property Owner Printed Name** 

**Property Owner Signature** 

Date

18 U.S.C §1001 provides that: Whoever, in any manner within the jurisdiction of any department or agency of the United States knowingly falsifies, conceals, or covers up by any trick, scheme, or device a material fact or makes any false, fictitious, or fraudulent statements or representations or makes or uses any false writing or document knowing same to contain any false, fictitious, or fraudulent statement or entry, shall be fined not more than \$10,000 or imprisoned not more than 5 years or both.

If you require this document in another format, contact The Governor's Office of Regulatory Assistance (ORA). People with hearing loss can call 711 for Washington Relay Service. People with a speech disability can call (877) 833-6341. ORA publication number: ENV-019-09

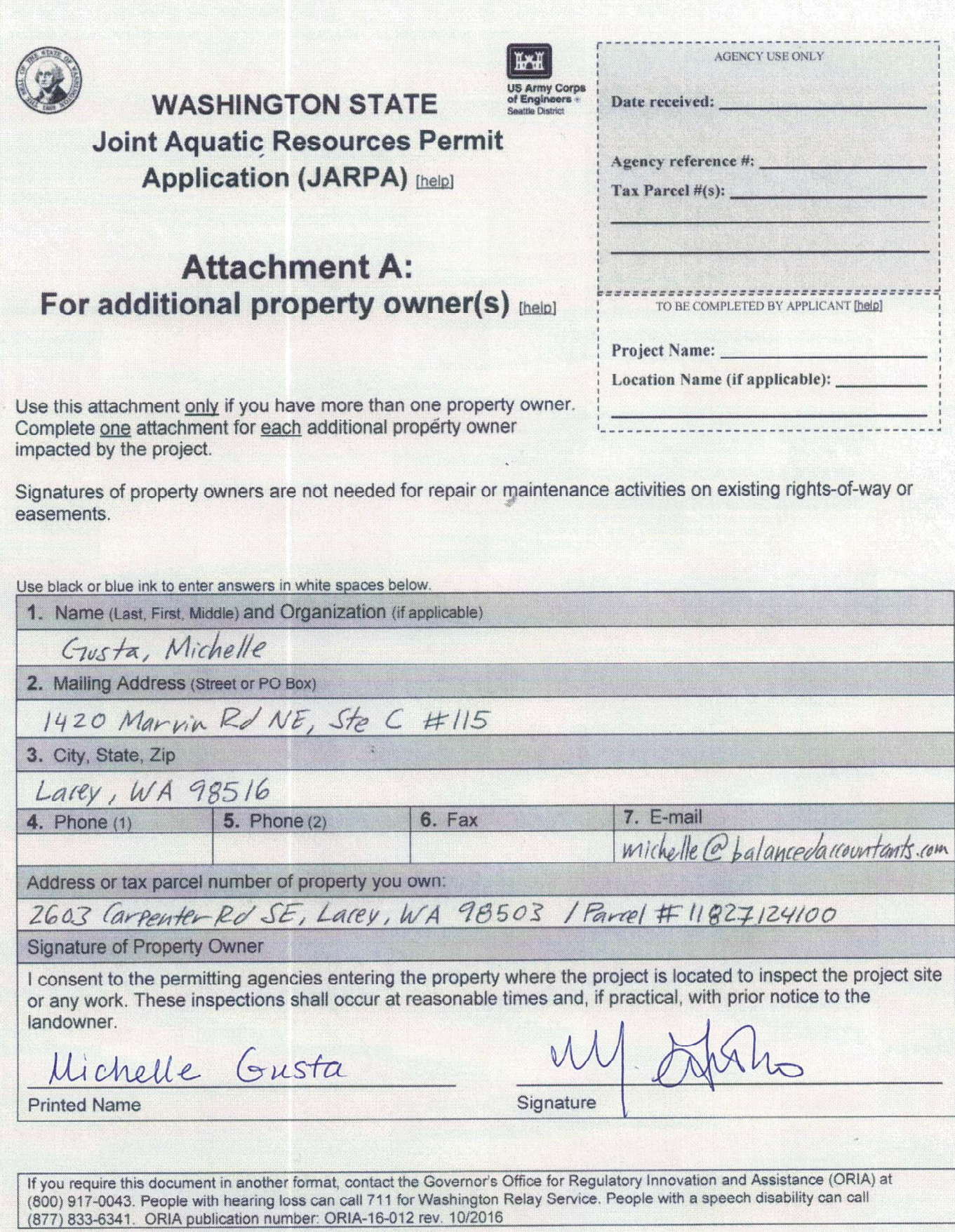

JARPA Attachment A